## <<Visual Basic

书名:<<Visual Basic程序设计教程>>

作者:江苏省教育厅 , 牛又奇 , 孙建国 编

13 ISBN 9787811374858

10 ISBN 7811374854

出版时间:2010-5

页数:300

PDF

更多资源请访问:http://www.tushu007.com

## <<Visual Basic  $\hspace{2.6cm} >>$

## Visual<br>Basic Basic (2010)  $(2010$ Visual Basic  $1$   $1$  $1 \t 1$

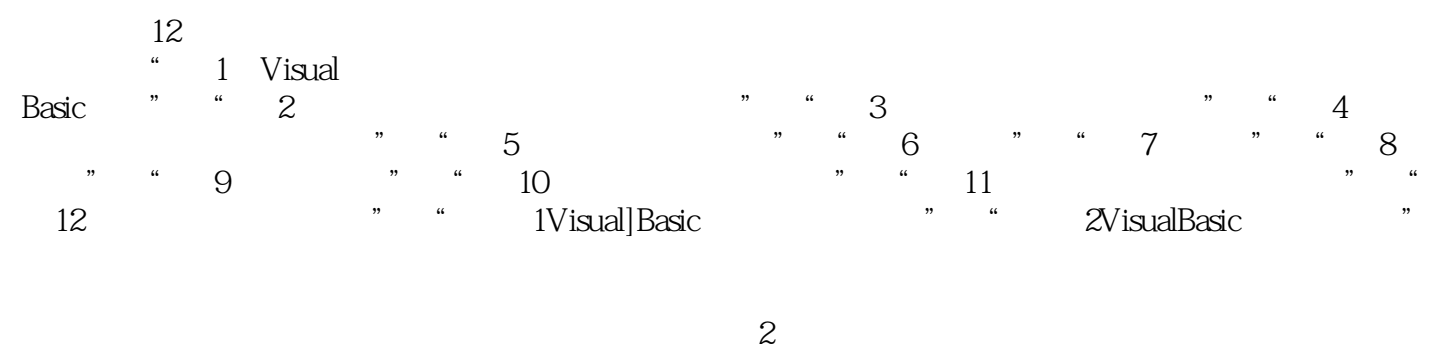

1  $\lambda$  $\star$ 

 $1$  $11$ 

<<Visual Basic

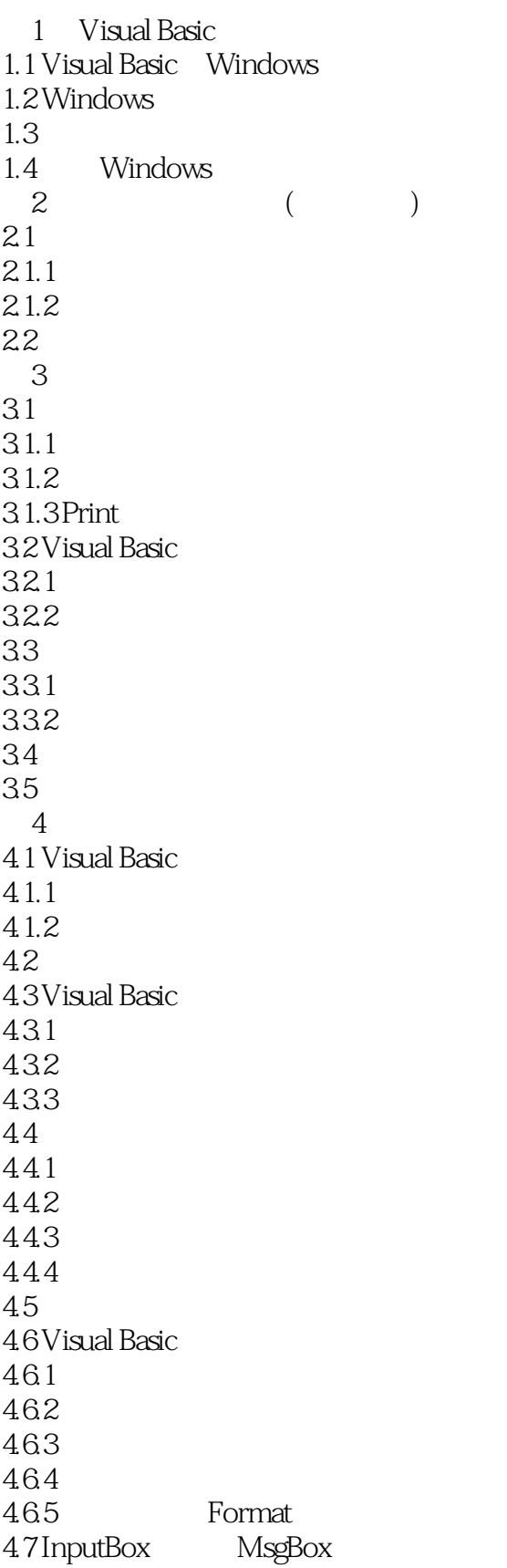

<<Visual Basic

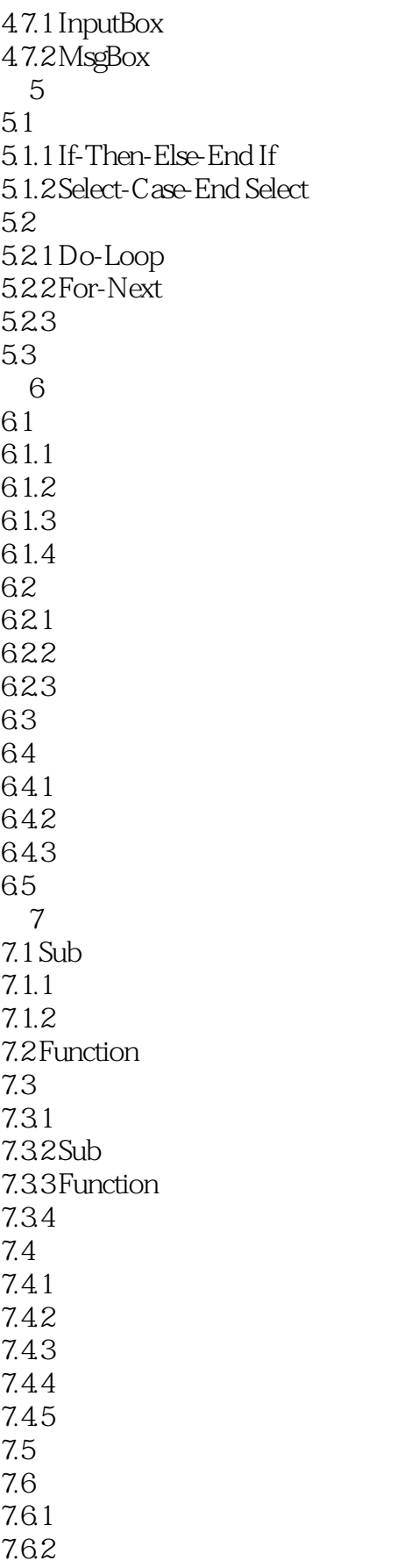

<<Visual Basic

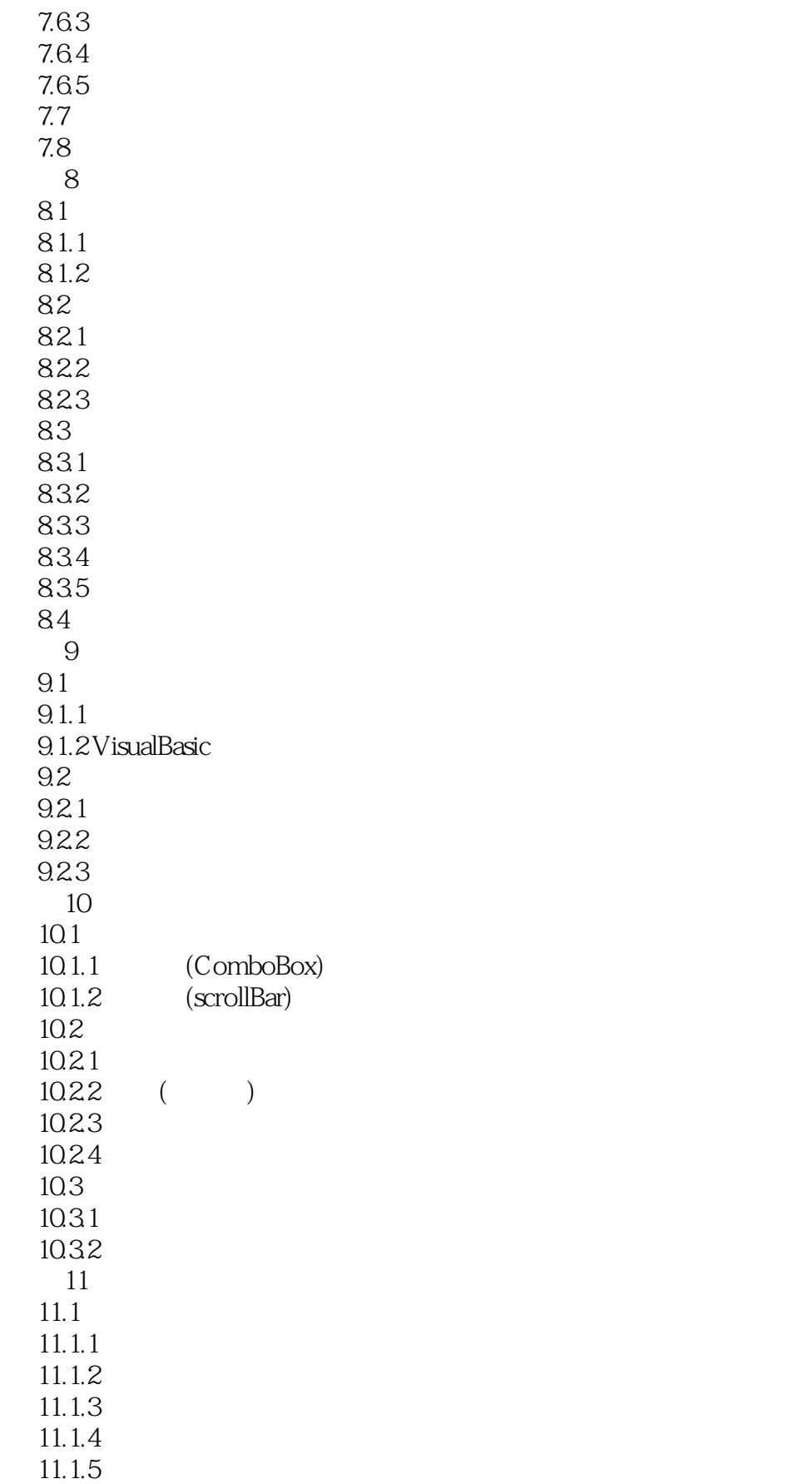

<<Visual Basic

11.1.6  $11.1.7$  $11.2$  $11.21$ 11.22  $12<sup>°</sup>$  $12.1$  $12.1.1$  $12.1.2$  $12.1.3$ 12.2  $12.21$ 12.22 12.23 12.3 12.31 12.32 12.33  $12.4$  SQL 12.4.1 SQL 12.4.2 SQL  $12.5$  $12.5.1$ 12.5.2 126ADO 1261 ADO 1262ADO Data 12.6.3 ActiveX  $12.64$ 1 Visual Basic 2 Visual Basic

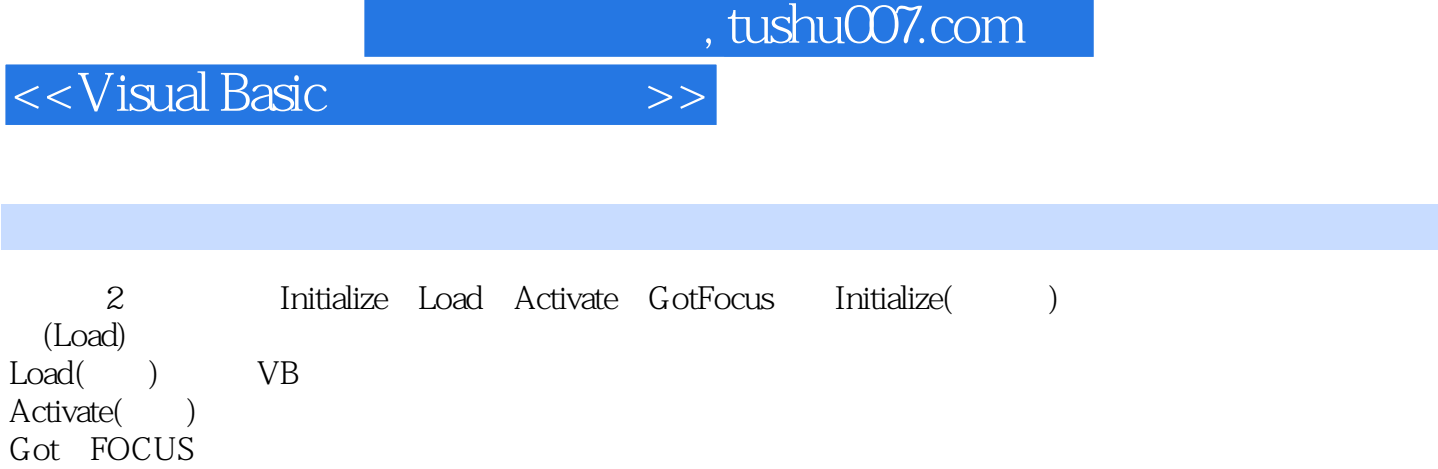

ŕ

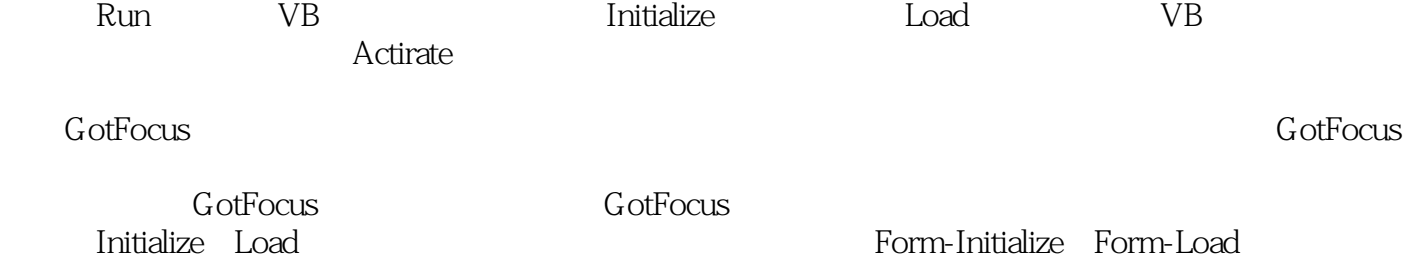

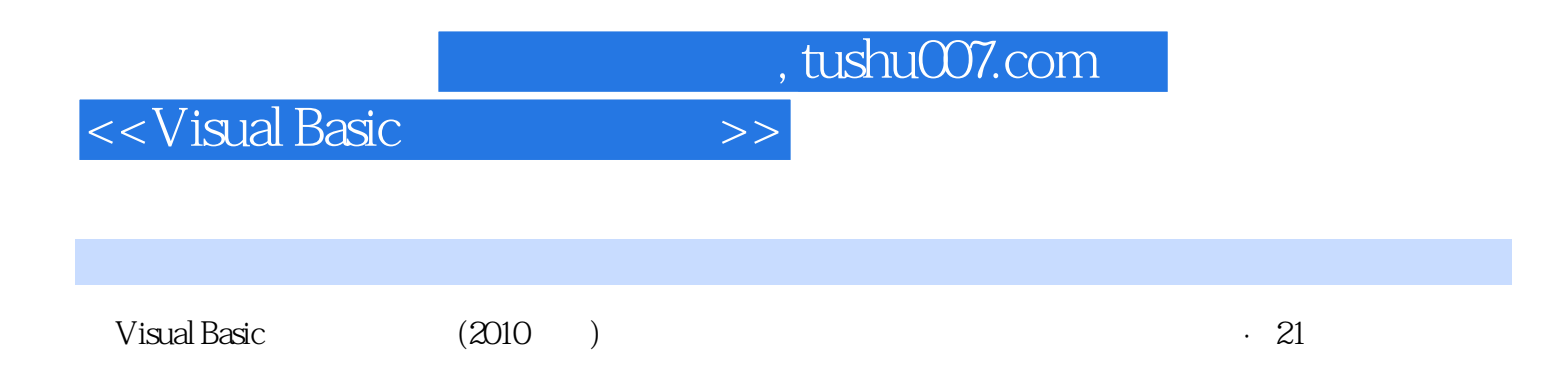

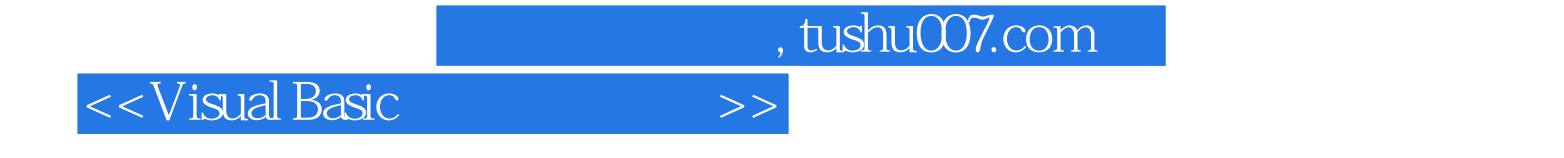

本站所提供下载的PDF图书仅提供预览和简介,请支持正版图书。

更多资源请访问:http://www.tushu007.com